*Моей жене Люси с благодарностью за то, что она была моим лучшим другом и любящей супругой на протяжении всей нашей совместной жизни*

# Оглавление

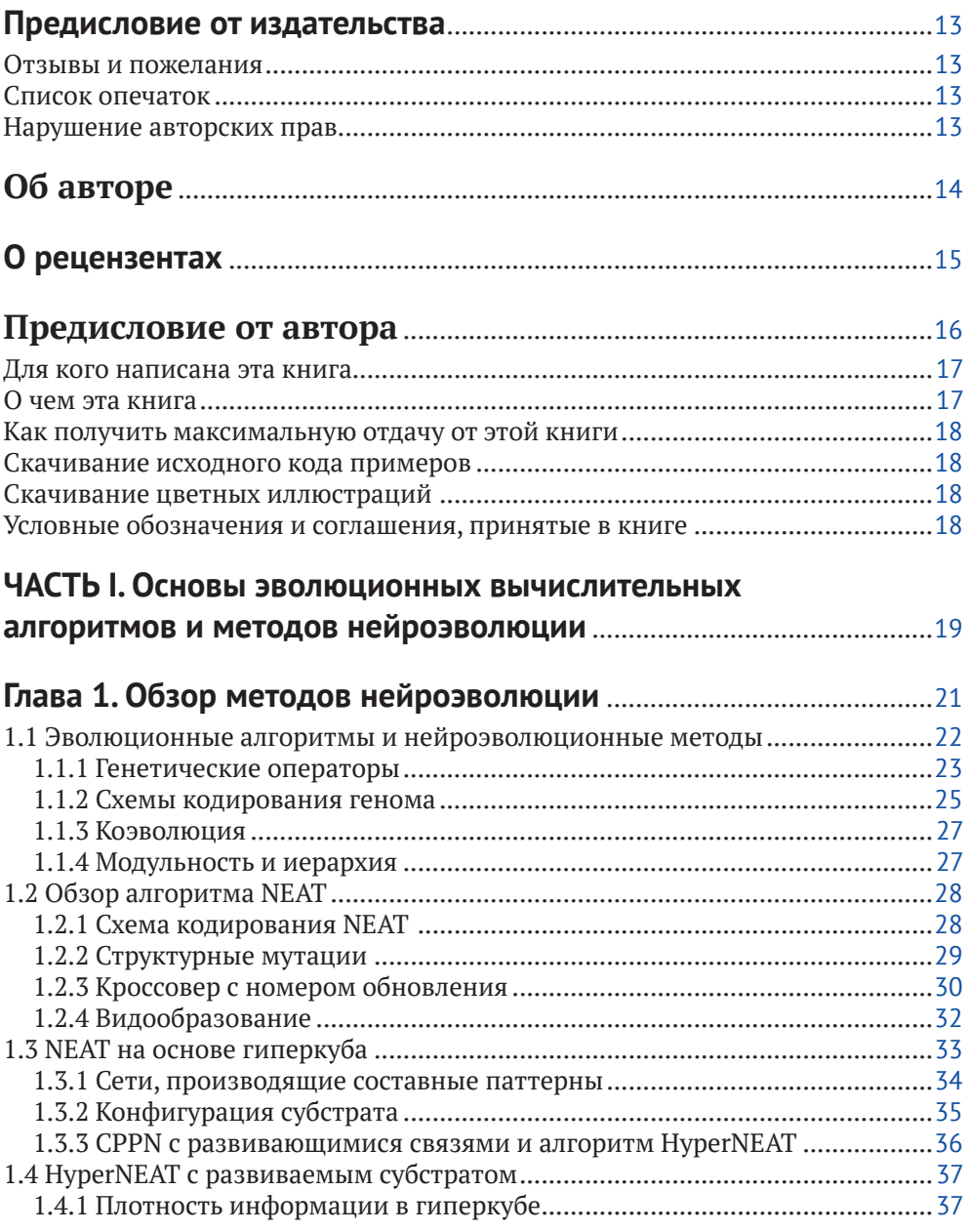

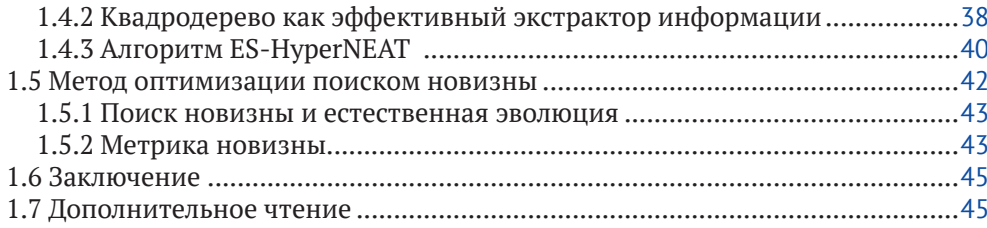

### Глава 2. Библиотеки Python и настройка среды разработки.......47

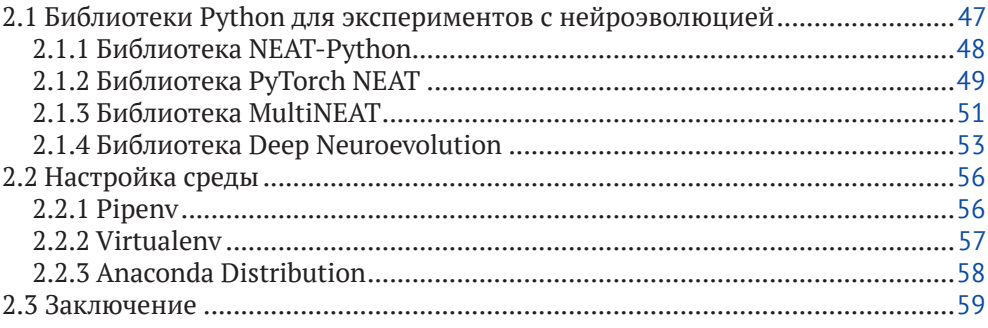

#### ЧАСТЬ II. Применение методов нейроэволюции

# Глава 3. Использование NEAT для оптимизации

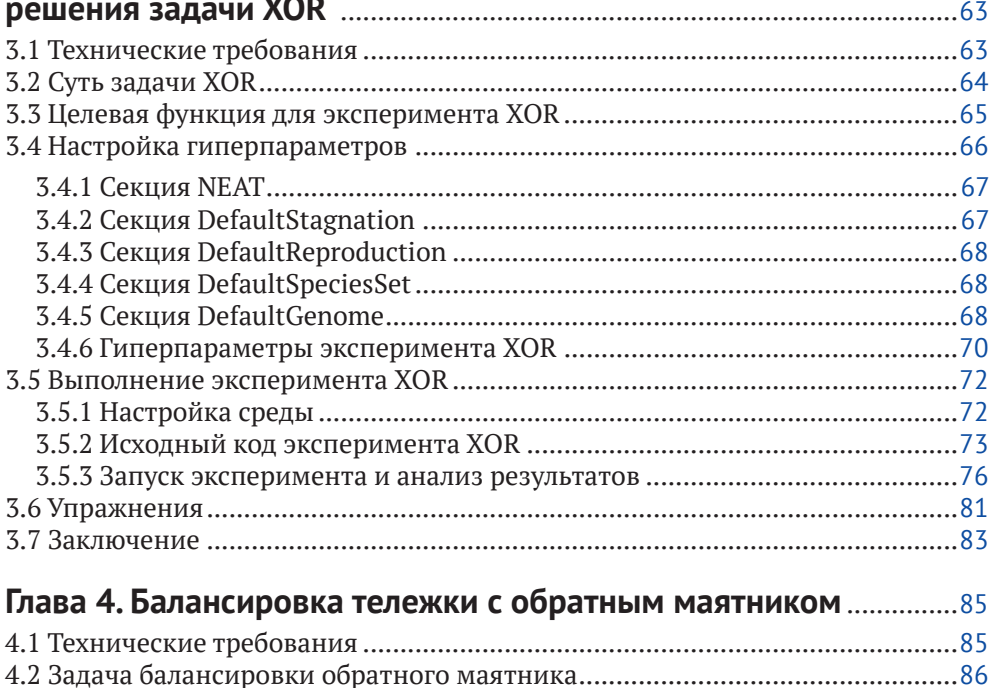

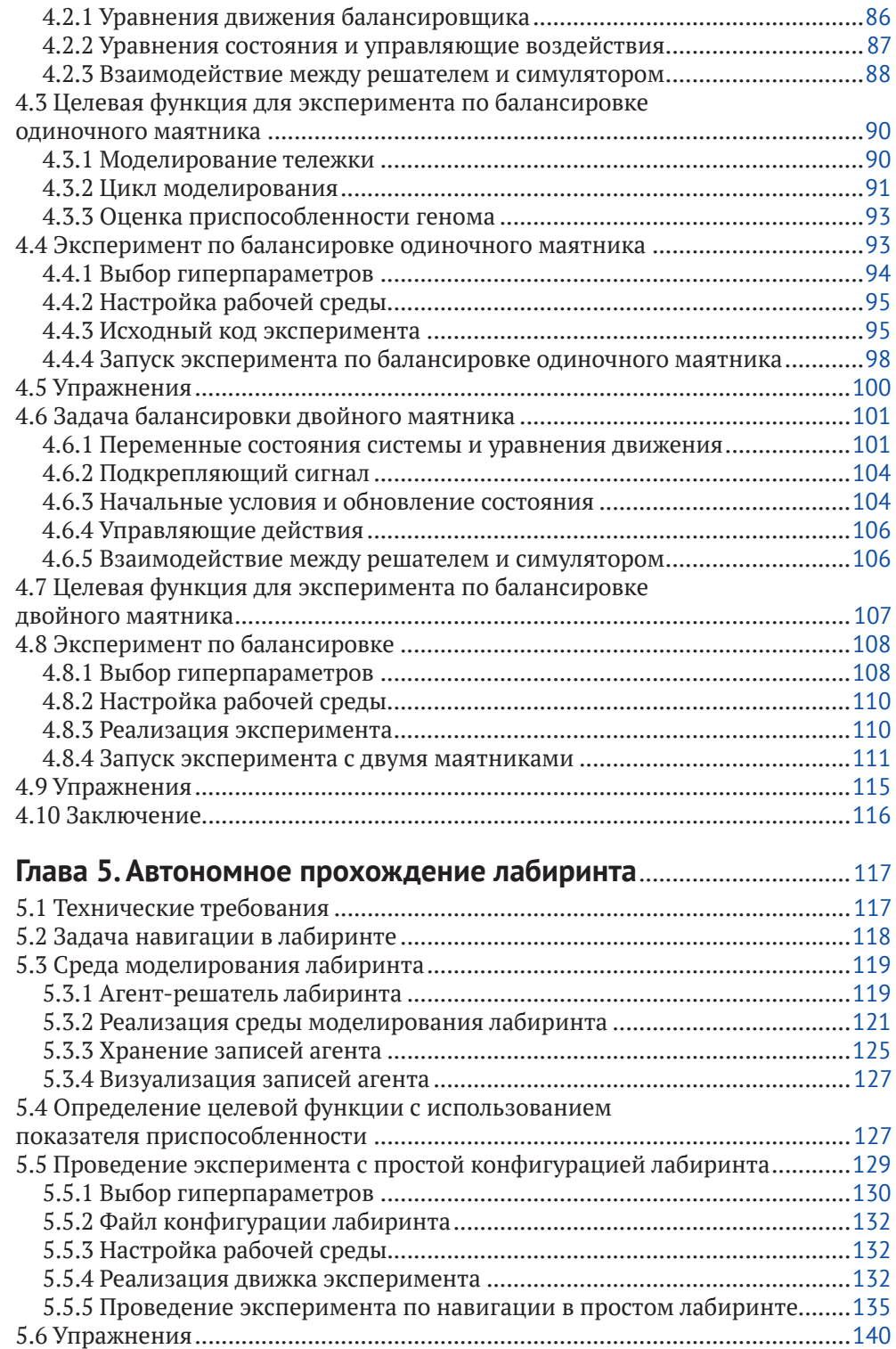

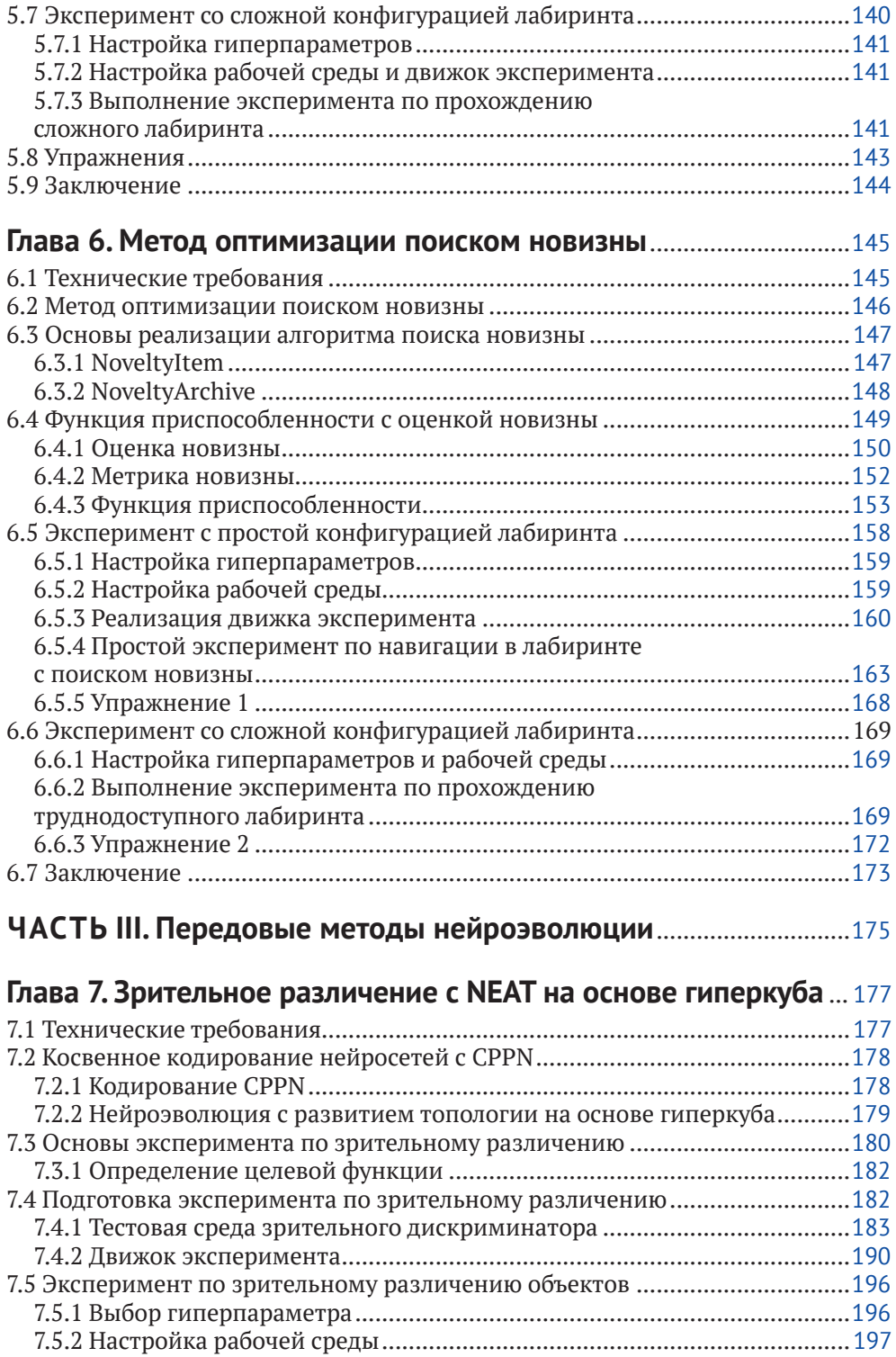

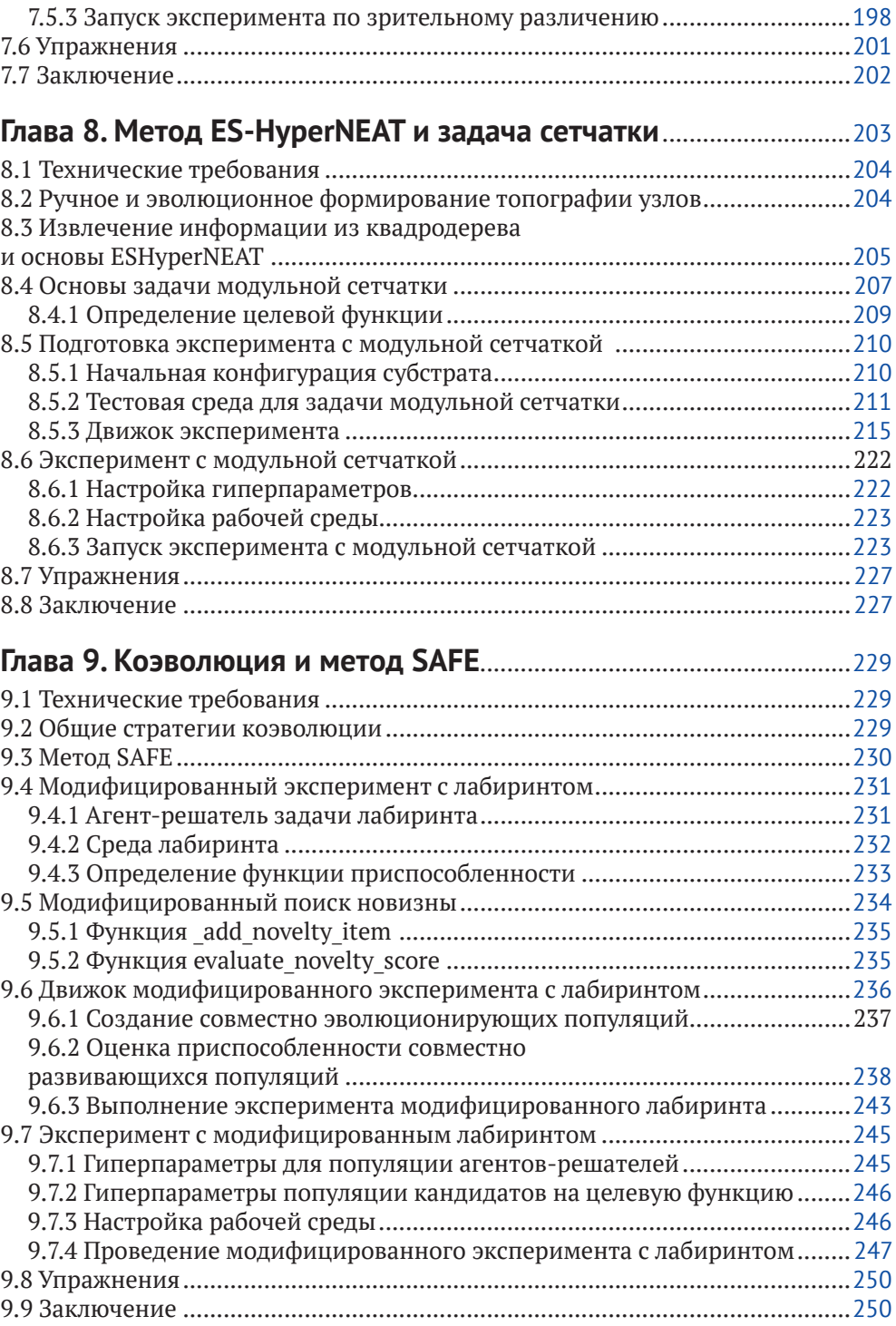

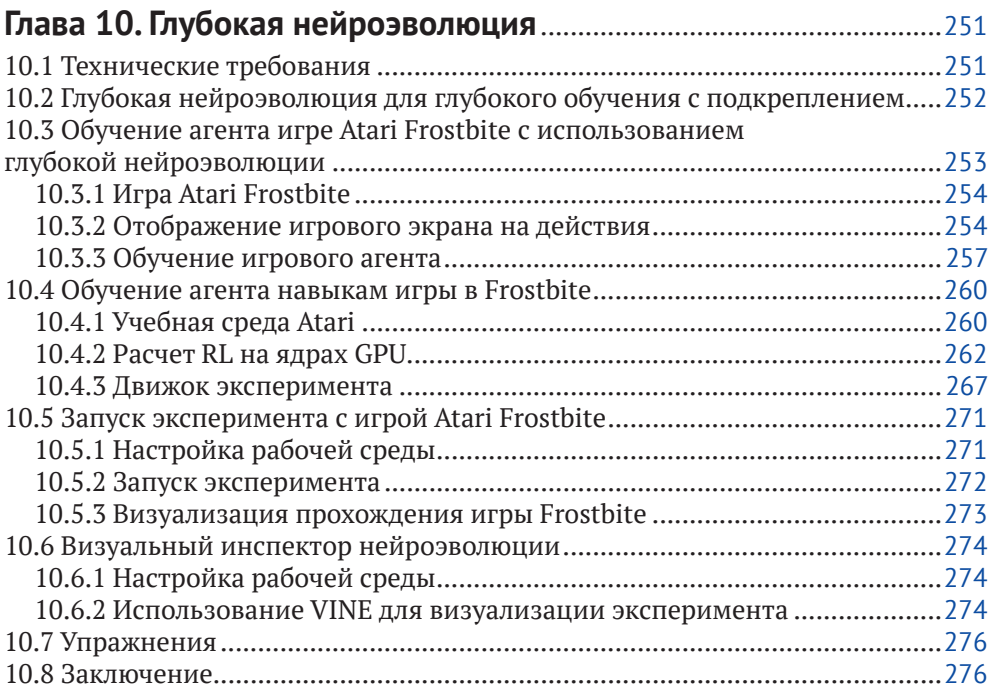

## **[ЧАСТЬ IV](#page--1-0). [Обсуждение результатов](#page--1-0)**

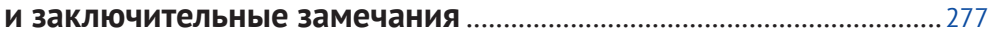

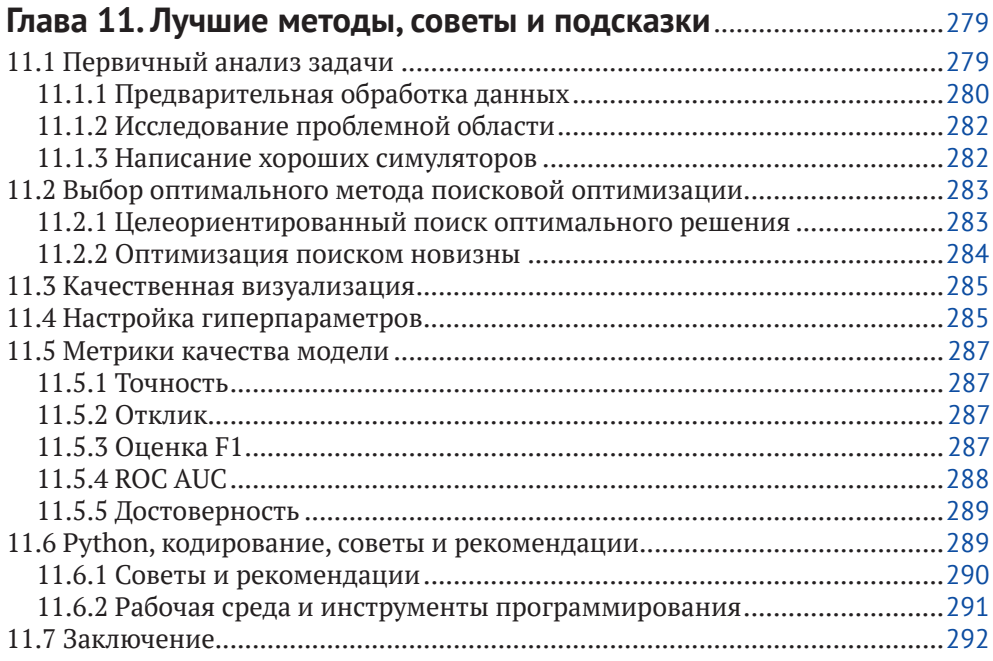

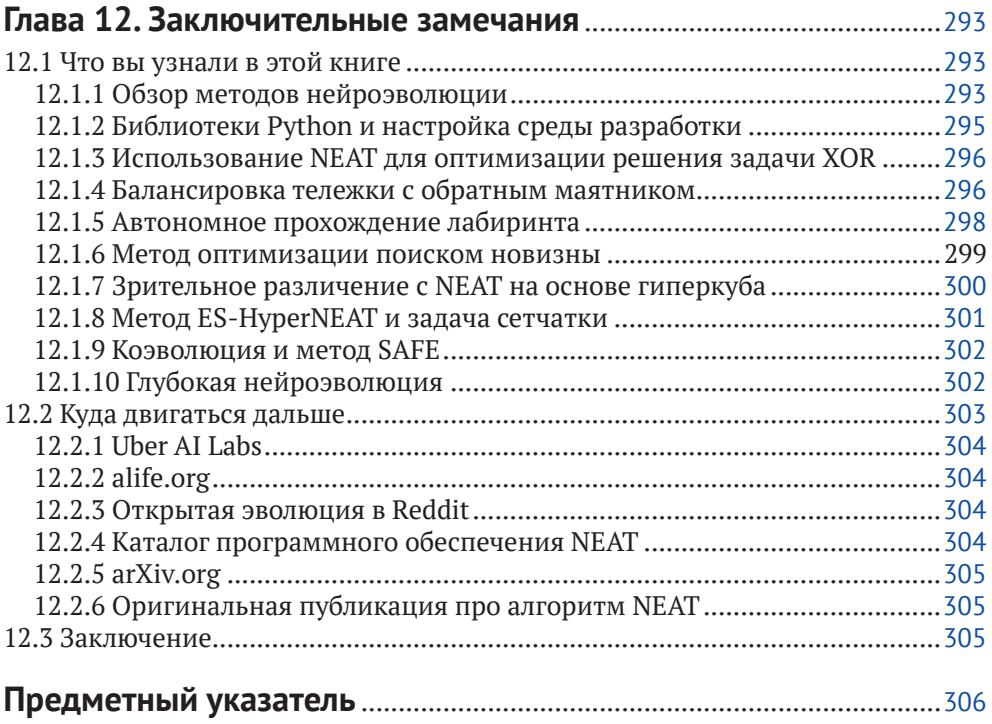

# <span id="page-8-0"></span>**Предисловие от издательства**

### **Отзывы <sup>и</sup> пожелания**

Мы всегда рады отзывам наших читателей. Расскажите нам, что вы думаете об этой книге – что понравилось или, может быть, не понравилось. Отзывы важны для нас, чтобы выпускать книги, которые будут для вас максимально полезны.

Вы можете написать отзыв прямо на нашем сайте **www.dmkpress.com**, зайдя на страницу книги, и оставить комментарий в разделе «Отзывы и рецензии». Также можно послать письмо главному редактору по адресу **dmkpress@gmail. com**, при этом напишите название книги в теме письма.

Если есть тема, в которой вы квалифицированы, и вы заинтересованы в написании новой книги, заполните форму на нашем сайте по адресу **http:// dmkpress.com/authors/publish\_book/** или напишите в издательство по адресу **dmkpress@gmail.com**.

## **Список опечаток**

Хотя мы приняли все возможные меры для того, чтобы удостовериться в качестве наших текстов, ошибки все равно случаются. Если вы найдете ошибку в одной из наших книг – возможно, ошибку в тексте или в коде, – мы будем очень благодарны, если вы сообщите нам о ней. Сделав это, вы избавите других читателей от расстройств и поможете нам улучшить последующие версии этой книги.

Если вы найдете какие-либо ошибки в коде, пожалуйста, сообщите о них главному редактору по адресу **dmkpress@gmail.com**, и мы исправим это в следующих тиражах.

## **Нарушение авторских прав**

Пиратство в интернете по-прежнему остается насущной проблемой. Издательство «ДМК Пресс» очень серьезно относится к вопросам защиты авторских прав и лицензирования. Если вы столкнетесь в интернете с незаконно выполненной копией любой нашей книги, пожалуйста, сообщите нам адрес копии или веб-сайта, чтобы мы могли применить санкции.

Пожалуйста, свяжитесь с нами по адресу электронной почты **dmkpress@ gmail.com** со ссылкой на подозрительные материалы.

Мы высоко ценим любую помощь по защите наших авторов, помогающую нам предоставлять вам качественные материалы.

# <span id="page-9-0"></span>**Об авторе**

**Ярослав Омельяненко** более десяти лет работает техническим директором и директором по исследованиям. Он является активным членом исследовательского сообщества и опубликовал несколько исследовательских работ на arXiv, ResearchGate, Preprints и др. Он начал заниматься прикладным машинным обучением более десяти лет назад, разрабатывая автономные агенты для мобильных игр. Последние 5 лет активно участвовал в исследованиях, связанных с применением методов глубокого машинного обучения для аутентификации, распознавания личных качеств, групповой робототехники, искусственного интеллекта и многого другого. Он активный разработчик программного обеспечения и создает реализации нейроэволюционного алгоритма с открытым исходным кодом на языке Go.

> *Я хочу поблагодарить всех исследователей и разработчиков за то, что они поделились результатами своей работы и вдохновляются идеалами открытого кода. Без сообщества open source наш мир был бы другим*

# <span id="page-10-0"></span>**О рецензентах**

**Алан Макинтайр** (Alan McIntyre) – главный архитектор программного обеспечения в CodeReclaimers, LLC, где он оказывает услуги по индивидуальному проектированию и разработке программного обеспечения для технических вычислительных приложений, включая вычислительную геометрию, компьютерное зрение и машинное обучение. Ранее он работал инженеромпрограммистом в General Electric, Microsoft и нескольких стартапах.

**Унсал Гокдаг** (Unsal Gokdag) с 2017 года работает старшим научным сотрудником в области логистики, а в 2013 году работал инженером по исследованиям и разработкам. В настоящее время он готовит докторскую диссертацию по сравнению алгоритмов машинного обучения для удаления пятен на изображениях и классификации поляриметрических изображений SAR. Его прошлый опыт включает работу в области машинного обучения, компьютерного зрения и биоинформатики. Он впервые применил алгоритм NEAT в своей дипломной работе бакалавра и с тех пор интересуется эволюционными алгоритмами. В настоящее время проживает в Германии.

*Я хочу поблагодарить мою семью за бескорыстную любовь, которую они мне подарили. Без этой поддержки я бы ничего не добился. Моей маме и сестре: спасибо за все, что вы сделали для меня в самые трудные времена. Папа, я скучаю по тебе*

# <span id="page-11-0"></span>Предисловие от автора

Когда традиционные методы глубокого обучения приблизились к пределу своих возможностей, все больше и больше исследователей начали искать альтернативные подходы к обучению искусственных нейронных сетей (artificial neural network, ANN).

Глубокое машинное обучение чрезвычайно эффективно для распознавания образов, но не позволяет выполнять задачи, требующие понимания контекста или незнакомых данных. Многие исследователи, включая Джеффа Хинтона, отца современной концепции глубокого машинного обучения, согласны с тем, что существующий подход к проектированию систем искусственного интеллекта больше не в состоянии справиться с насущными проблемами.

В этой книге мы обсуждаем жизнеспособную альтернативу традиционным методам глубокого машинного обучения - нейроэволюционные алгоритмы. Нейроэволюция - это семейство методов машинного обучения, которые используют эволюционные алгоритмы для облегчения решения сложных задач, таких как игры, робототехника и моделирование естественных процессов. Нейроэволюционные алгоритмы имитируют процесс естественного отбора. Очень простые искусственные нейронные сети могут стать очень сложными. Конечным результатом нейроэволюции является оптимальная топология сети, которая делает модель более энергоэффективной и удобной для анализа.

В этой книге вы узнаете о различных нейроэволюционных алгоритмах и получите практические навыки по их использованию для решения различных типовых задач информатики - от классического обучения с подкреплением до создания агентов для автономной навигации по лабиринту. Кроме того, вы узнаете, как можно применить нейроэволюцию для обучения глубоких нейронных сетей при создании агента, способного играть в классические игры Atari.

Цель этой книги - дать вам ясное представление о методах нейроэволюции, проводя различные эксперименты с пошаговым руководством. Она содержит практические примеры в таких областях, как игры, робототехника и моделирование естественных процессов, с использованием реальных наборов данных, чтобы помочь вам лучше понять исследуемые методы. После прочтения этой книги у вас будет все необходимое для применения методов нейроэволюции к другим задачам, по аналогии с представленными экспериментами.

При написании этой книги я стремился дать вам знания о передовых технологиях, которые являются жизненно важной альтернативой традиционному глубокому обучению. Я надеюсь, что применение нейроэволюционных алгоритмов в ваших проектах позволит вам элегантно и эффективно решать проблемы, которые казались неразрешимыми.

### <span id="page-12-0"></span>**Для кого написана эта книга**

Эта книга предназначена для практиков машинного обучения, исследователей глубокого обучения и энтузиастов искусственного интеллекта, которые стремятся реализовать нейроэволюционные алгоритмы с нуля. Вы узнаете, как применять эти алгоритмы к различным задачам реального мира, как методы нейроэволюции могут оптимизировать процесс обучения искусственных нейронных сетей. Вы познакомитесь с основными понятиями нейроэволюции и получите необходимые практические навыки, чтобы использовать ее в своей работе и экспериментах. Знание Python, а также основ глубокого обучения и нейронных сетей является обязательным.

## **О чем эта книга**

*Глава 1* знакомит с основными понятиями генетических алгоритмов, такими как генетические операторы и схемы кодирования генома.

В *главе 2* обсуждаются практические аспекты методов нейроэволюции.В этой главе рассказано о достоинствах и недостатках популярных библиотек Python, которые предоставляют реализации алгоритма NEAT и его расширений.

*Глава 3* – это место, где вы начинаете экспериментировать с алгоритмом NEAT, реализуя решение для классической проблемы информатики.

В *главе 4* продолжаются эксперименты, связанные с классическими проблемами информатики в области обучения с подкреплением.

В *главе 5* вы продолжаете эксперименты с нейроэволюцией, пытаясь создать решатель, способный найти выход из лабиринта. Вы узнаете, как реализовать симуляцию робота с набором датчиков для обнаружения препятствий и контроля его положения в лабиринте.

В *главе 6* вы воспользуетесь практическим опытом, полученным при создании решателя лабиринта в предыдущей главе, чтобы встать на путь создания более совершенного решателя.

*Глава 7* знакомит вас с передовыми методами нейроэволюции. Вы узнаете о схеме косвенного кодирования генома, в которой используются *сети, производящие составные паттерны* (Compositional Pattern Producing Network, CPPN) для кодирования топологий крупномасштабных искусственных нейросетей.

В *главе 8* вы узнаете, как выбрать конфигурацию модульной сетчатки, которая лучше всего подходит для конкретной проблемной области.

В *главе 9* мы обсуждаем, как широко распространенная в природе стратегия коэволюции может быть перенесена в область нейроэволюции.

*Глава 10* представляет вам концепцию глубокой нейроэволюции, которую можно использовать для обучения *глубоких искусственных нейронных сетей* (Deep Artificial Neural Network, DNN).

В *главе 11* рассказано, как начать работу над прикладной задачей, как настроить гиперпараметры нейроэволюционного алгоритма, как использовать передовые инструменты визуализации и какие показатели можно использовать для анализа выполнения алгоритма.

*Глава 12* обобщает все, что вы узнали в этой книге, и дает рекомендации о том, как продолжить свое самообразование.

#### <span id="page-13-0"></span>Как получить максимальную отдачу от этой книги

Для работы с примерами, представленными в этой книге, необходимы практические навыки программирования на языке Python. Для лучшего понимания исходного кода предпочтительно использовать IDE, которая поддерживает подсветку синтаксиса Python и ссылки внутри кода. Если у вас нет специализированной среды разработки, вы можете использовать инструмент разработки Microsoft Visual Studio Code. Он бесплатный и кросс-платформенный, и вы можете свободно скачать его по адресу https://code.visualstudio.com.

Python и большинство библиотек, которые мы обсуждаем в этой книге, являются кросс-платформенными и совместимы с Windows, Linux и macOS. Все описанные в книге эксперименты выполняются из командной строки, поэтому ознакомьтесь с приложением консоли терминала, установленным в выбранной вами ОС.

Для выполнения эксперимента, описанного в главе 10, вам необходим доступ к современному ПК с графическим ускорителем Nvidia GeForce GTX 1080Ti или выше. Этот эксперимент также лучше проводить в среде Ubuntu Linux. Ubuntu - это современная и мощная ОС на базе Linux. Навык работы с ней вам очень пригодится.

#### Скачивание исходного кода примеров

Скачать файлы с дополнительной информацией для книг издательства «ДМК Пресс» можно на сайте www.dmkpress.com на странице с описанием соответствующей книги.

#### Скачивание цветных иллюстраций

Мы предоставляем файл PDF с цветными изображениями скриншотов и рисунков, используемых в этой книге. Вы можете скачать его по адресу: https:// static.packt-cdn.com/downloads/ 9781838824914 ColorImages.pdf

#### Условные обозначения и соглашения, принятые в книге

В книге используются следующие типографские соглашения.

Курсив используется для смыслового выделения новых терминов, адресов электронной почты, а также имен и расширений файлов.

Моноширинный шрифт применяется для листингов программ, а также в обычном тексте для обозначения имен переменных, функций, типов, объектов, баз данных, переменных среды, операторов и ключевых слов.

Моноширинный полужирный шрифт используется для обозначения команд или фрагментов текста, которые пользователь должен ввести дословно без изменений.

Моноширинный курсив - для обозначения в исходном коде или в командах шаблонных меток-заполнителей, которые должны быть заменены соответствующими контексту реальными значениями.

# <span id="page-14-0"></span>**Часть I**

# **Основы эволюционных вычислительных алгоритмов и методов нейроэволюции**

В первой части книги представлены основные понятия эволюционных вычислений и обсуждаются особенности алгоритмов на основе нейроэволюции и перечень библиотек Python, которые могут использоваться для их реализации. Вы познакомитесь с основами методов нейроэволюции и получите практические рекомендации о том, как начать свои эксперименты. Здесь также приведено краткое знакомство с менеджером пакетов Anaconda для Python в рамках настройки вашей среды разработки.

Эта часть книги состоит из следующих глав:

- главы 1 «Обзор методов нейроэволюции»;
- главы 2 «Библиотеки Python и настройка среды разработки».

# <span id="page-16-0"></span>**Глав:**

# **Обзор методов нейроэволюции**

Концепция *искусственной нейронной сети* (artificial neural networks, ANN), которую мы дальше для удобства будем называть просто *нейросетью*, основана на структуре человеческого мозга. Существует устойчивое убеждение, что если суметь достоверно скопировать эту сложнейшую структуру, то можно создать *искусственный интеллект* (artificial intellect, AI). Мы все еще на пути к достижению этой цели. Хотя нам по силам создание специализированных AI-агентов, мы еще далеки от создания универсального искусственного интеллекта.

В этой главе вы познакомитесь с понятием искусственных нейросетей и двумя методами, которые мы можем использовать для их обучения (градиентный спуск с обратным распространением ошибки и нейроэволюция), чтобы нейросеть научилась приближаться к целевой функции. Тем не менее мы сосредоточимся в основном на обсуждении семейства алгоритмов на основе нейроэволюции. Вы узнаете о реализации эволюционного процесса, основанного на естественной эволюции, и познакомитесь с наиболее популярными алгоритмами нейроэволюции: NEAT, HyperNEAT и ES-HyperNEAT. Мы также обсудим методы оптимизации, которые можно использовать для поиска окончательных решений, и проведем сравнение между алгоритмами приближения к цели и алгоритмом поиска новизны. К концу этой главы вы будете иметь полное представление о внутреннем устройстве алгоритмов нейроэволюции и будете готовы применить эти знания на практике.

В этой главе мы рассмотрим следующие темы:

- эволюционные алгоритмы и нейроэволюционные методы;
- обзор алгоритма NEAT;
- NEAT на основе гиперкуба;
- HyperNEAT с развивающимся субстратом;
- метод оптимизации на основе поиска новизны.

## <span id="page-17-0"></span>**1.1 Эволюционные алгоритмы и нейроэволюционные методы**

Термин «искусственная нейронная сеть» обозначает граф *узлов*, соединенных *связями*, где каждая из связей имеет определенный *вес*. Узел нейросети является своего рода пороговым оператором, который позволяет сигналу проходить дальше только после срабатывания определенной функции активации. Это отдаленно напоминает принцип, по которому организованы нейроны головного мозга. Как правило, процесс обучения нейросети состоит из выбора подходящих значений веса для всех связей в сети. Таким образом, нейросеть способна аппроксимировать любую функцию и может рассматриваться как *универсальный аппроксиматор*, который определяется теоремой универсальной аппроксимации.

Чтобы познакомиться с доказательством теоремы универсальной аппроксимации, прочтите следующие статьи:

- *Cybenko G.* (1989) Approximations by Superpositions of Sigmoidal Functions, Mathematics of Control, Signals, and Systems, 2 (4), 303–314;
- *Leshno Moshe, Lin Vladimir Ya., Pinkus Allan, Schocken Shimon* (January 1993). Multilayer feedforward networks with a nonpolynomial activation function can approximate any function. Neural Networks. 6 (6): 861–867. doi:10.1016/S0893-6080(05)80131-5 (**https://www.sciencedirect.com/ science/ article/abs/pii/S0893608005801315?via%3Dihub**);
- *Kurt Hornik* (1991). Approximation Capabilities of Multilayer Feedforward Networks, Neural Networks, 4 (2), 251–257. doi:10.1016/0893- 6080(91)90009-T (**https://www. sciencedirect.com/science/article/abs/ pii/089360809190009T?via%3Dihub**);
- *Hanin B.* (2018). Approximating Continuous Functions by ReLU Nets of Minimal Width. arXiv preprint arXiv:1710.11278 **[\(https://arxiv.org/](https://arxiv.org/abs/1710.11278) [abs/1710.11278](https://arxiv.org/abs/1710.11278)**).

За последние 70 лет было придумано много методов обучения нейросетей. Однако наиболее популярная техника, получившая известность в последнем десятилетии, была предложена Джеффри Хинтоном. Она основана на обратном распространении ошибки прогнозирования через сеть с различными методами оптимизации, построенными на основе градиентного спуска функции потерь по отношению к весам связей между узлами сети. Этот метод демонстрирует выдающуюся эффективность обучения глубоких нейронных сетей для задач, связанных в основном с распознаванием образов. Однако, несмотря на присущие ему достоинства, он имеет существенные недостатки. Один из этих недостатков заключается в том, что для усвоения чего-то полезного из определенного набора данных требуется огромное количество обучающих образцов. Другим существенным недостатком является фиксированная архитектура нейросети, созданная экспериментатором вручную, что приводит к неэффективному использованию вычислительных ресурсов. Это связано с тем, что значительное количество сетевых узлов не участвует <span id="page-18-0"></span>в процессе вывода. Кроме того, методы обратного распространения имеют проблемы с передачей полученных знаний в другие смежные области.

Наряду с методами обратного распространения применяются очень многообещающие эволюционные алгоритмы, которые могут решать вышеупомянутые проблемы. Эти основанные на биологии методы черпают вдохновение из теории эволюции Дарвина и используют принципы эволюции видов для создания искусственных нейронных сетей. Основная идея нейроэволюции состоит в том, чтобы создавать нейросеть с помощью стохастических методов поиска, основанных на популяции. Используя эволюционный подход, можно разработать оптимальные архитектуры нейронных сетей, которые точно решают конкретные задачи. В результате могут быть созданы компактные и энергоэффективные сети с умеренными требованиями к вычислительной мощности. Процесс эволюции реализуется путем применения генетических операторов (мутация, кроссовер) к популяции хромосом (генетически кодированные представления нейросетей или решений) на протяжении многих поколений. Большие надежды на этот метод основаны на том, что в природных биологических системах каждое последующее поколение становится все более приспособленным к внешним обстоятельствам, которые можно выразить целевой функцией, то есть они становятся лучшими приближениями целевой функции.

Далее мы обсудим основные понятия генетических алгоритмов. Вам достаточно будет иметь умеренный уровень понимания принципов работы генетических алгоритмов.

#### 1.1.1 Генетические операторы

Генетические операторы находятся в самом сердце каждого эволюционного алгоритма, и от них зависит результативность любого нейроэволюционного алгоритма. Существует два основных генетических оператора: мутация и кроссовер (рекомбинация).

В этой главе вы узнаете об основах генетических алгоритмов и о том, как они отличаются от обычных алгоритмов, в которых для обучения нейросети используются методы обратного распространения ошибок.

#### Оператор мутации

Оператор мутации выполняет важную роль сохранения генетического разнообразия популяции в процессе эволюции и предотвращает остановку в локальных минимумах, когда хромосомы организмов в популяции становятся слишком похожими. Эта мутация изменяет один или несколько генов в хромосоме в соответствии с вероятностью мутации, определенной экспериментатором. Вводя случайные изменения в хромосому решателя (solver), мутация позволяет эволюционному процессу исследовать новые области в пространстве поиска возможных решений и находить все лучшие и лучшие решения на протяжении поколений.

На рис. 1.1 показаны распространенные типы операторов мутации.

Конец ознакомительного фрагмента. Приобрести книгу можно в интернет-магазине «Электронный универс» [e-Univers.ru](https://e-univers.ru/catalog/T0003250/)